## **EECS 70A: Network Analysis**

Homework #3 Due in discussion section, Wednesday, May 5, 2010.

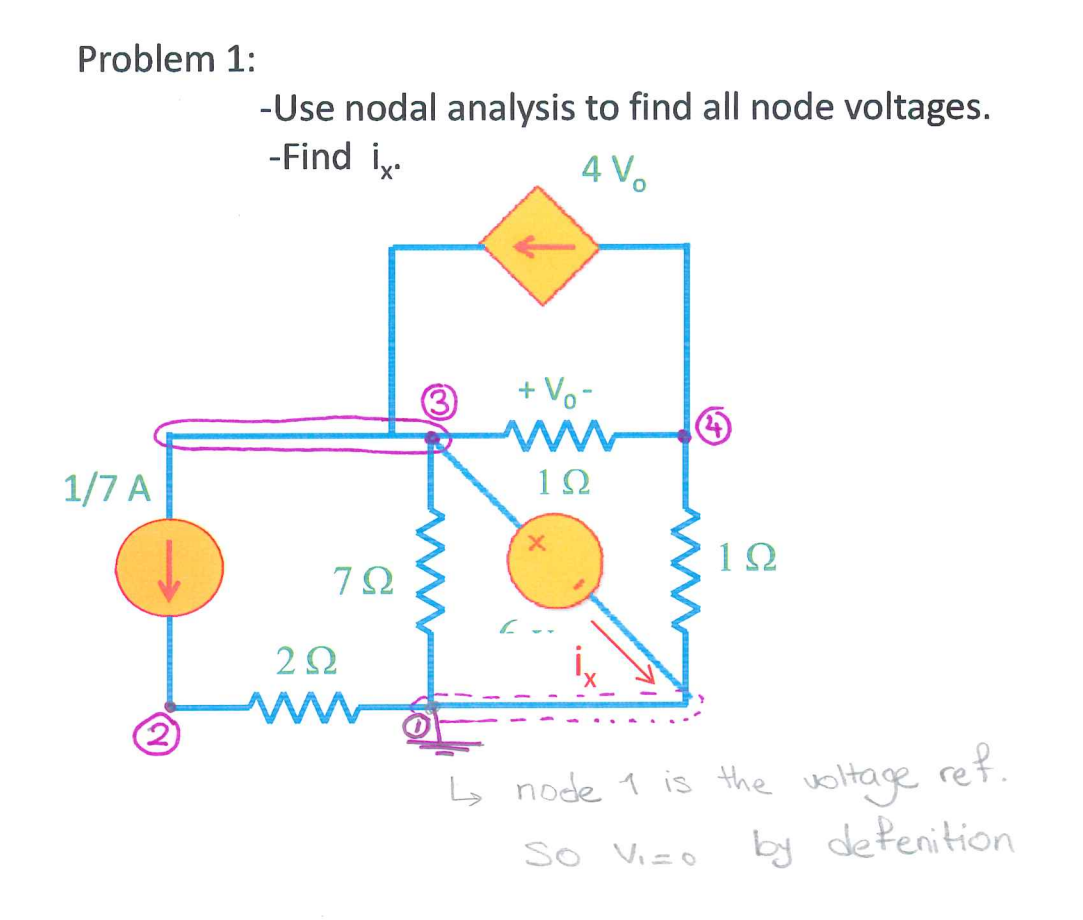

 $\overline{\mathbf{z}}$ 

## Problem1)

0 Define the reference node You can choose any of the 4 nodes for the reference, if you choose mode 1 or 3, one of the terminals of the voltage source is grounded and analysis will be easier. If you have chosen a reference other than node 1, your node voltage values might be different than this solution, but you should still get the same voltage drop across all elements and the same values for all currents.

There are 3 unknowns:  $v_2, v_3$  and  $v_4 \Rightarrow$  We need 3 independent equations. @ Apply KCL, Ohm's law to nodes:

$$
0 \text{ node } 4: \frac{v_{4}-v_{3}}{100} + \frac{v_{4}-v_{1}}{100} + \frac{4v_{0}}{100} = 0
$$
\n
$$
v_{9} = v_{1} - v_{4}
$$
\n
$$
v_{1} - v_{3} + v_{4} + 4v_{1} - v_{4} = 0
$$
\n
$$
v_{3}(-1+4) + v_{4}(1+1-4) = 0
$$
\n
$$
3v_{3} - 2v_{4} = 0
$$
\n
$$
8v_{4} - v_{5} = 0
$$

(a) node 2: 
$$
\frac{V_{2}-V_{1}}{2\delta L} - \frac{1}{7}A = 0
$$
  $\Rightarrow$   $\frac{V_{2}}{7} = \frac{2}{7} \times (eq.2)$   
 $V_{1}=0$ 

3) Apply Kill to voltage source: V3= bv (eg. 3)

4 Now that we have the 3 equations, solve them for v2, V3 and V4: Plug V3 in equation1:  $3(bv)$ -2V4=0  $\sqrt{ }$  $V_{4} = \frac{18v}{2} = 9v$  $\begin{cases} v_{2} = \frac{2}{7} & v \\ v_{3} = 6 & v \end{cases}$ 

 $Prob.1$ 

 $-$  Find in. To find ix, write a kd at node 3:  $\frac{1}{7}A + \frac{V_3}{7} + i x + \frac{V_3 - V_4}{10} - 4 V_0 = 0$  $\frac{1}{4}f + \frac{6v}{10} + i\pi + \frac{6v-9v}{10} - 4\ell_{y}^{2}(6v-9v) = 0$  $1A + i\lambda - 3A + 12A = 0$ 

 $\mathcal{A}^{\mathcal{A}}$ 

 $\mathcal{L}^{\text{max}}_{\text{max}}$ 

 $i \lambda = -10 \text{ P}$ 

Problem 2: Solve for node voltages.

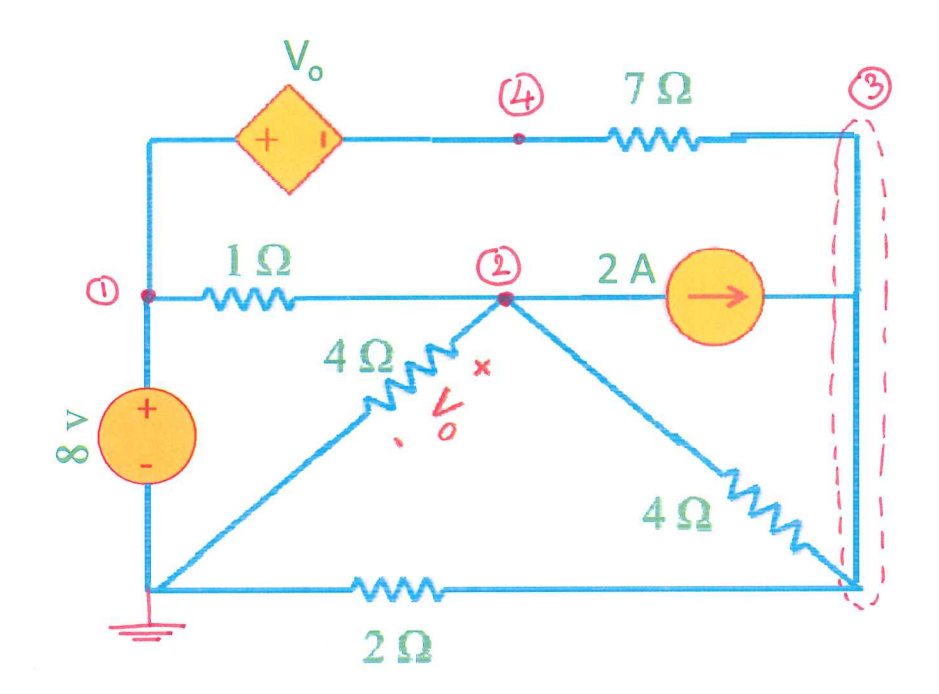

 $\bar{\alpha}$ 

Problem 2)

V., V2, V3 and V4 are the unknowns -> We have to write 4 independent equations

$$
ext{ACL + Ohm} \n\omega \text{ node 1 : } V_{1} = 8 \text{ v} \qquad (eq.1)
$$
\n
$$
KCL + Ohm \n\omega \text{ node 2 : } \frac{V_{2} - V_{1}}{V_{3}} + \frac{V_{2}}{4} \frac{V_{2}}{4} + \frac{V_{2} - V_{3}}{4} + 2A = \text{o}
$$
\n
$$
V_{1} + V_{2}(1 + \frac{1}{4} + \frac{1}{4}) - \frac{V_{3}}{4} = -2
$$
\n
$$
V_{4} = \frac{V_{1} + V_{2}(1 + \frac{1}{4} + \frac{1}{4}) - \frac{V_{3}}{4}}{-4V_{1} + bV_{2} - V_{3} = -8} \quad (eq.2)
$$

KCL + Ohm @ node 3 : 
$$
\frac{V_{3}-V_{4}}{7n} + \frac{V_{3}-V_{2}}{4} + \frac{V_{3}}{2}n - 2A = 0
$$
  

$$
-\frac{V_{2}}{4} + V_{3}(\frac{1}{7} + \frac{1}{4} + \frac{1}{2}n) - \frac{V_{4}}{7}n = 2A
$$
  

$$
x^{28} \left( \frac{-V_{2}}{4} + V_{3}(\frac{1}{7} + \frac{1}{4} + \frac{1}{2}n) - \frac{V_{4}}{7}n = 2A
$$
  

$$
-4V_{2} + 25V_{3} - 4V_{4} = 56
$$
 (eq. 3)

KVL for the VCVS:  $V_1-V_4=V_0$   $\Rightarrow V_1-V_4=V_2$   $\Rightarrow V_1-V_4=V_1$   $\Rightarrow V_1-V_2-V_4=0$  (eq. 4)

Peplace VI = 8v in eq. 2 & eq. 4 :  $(eq2k)$  $(eq. 2) \rightarrow -4x8 + b\sqrt{2} - \sqrt{3} = -8 \Rightarrow b\sqrt{2} - \sqrt{3} = 24$  $eq. 4) \rightarrow V_1 - V_2 - V_4 = 0 \rightarrow 8 - V_2 - V_4 = 0 \Rightarrow V_2 + V_4 = 8v$  (eq 4 )  $(Reb.2)$ 

Solve equations 4 k, 2 k and 3 using Cromer's method:

$$
(eq4k)
$$
\n
$$
(eq2k)
$$
\n
$$
(eq2k)
$$
\n
$$
(eq2k)
$$
\n
$$
(eq2k)
$$
\n
$$
(eq2k)
$$
\n
$$
(eq2k)
$$
\n
$$
(\frac{1}{6} + \frac{1}{12})
$$
\n
$$
(\frac{1}{12} + \frac{1}{12})
$$
\n
$$
(\frac{1}{12} + \frac{1}{12})
$$
\n
$$
(\frac{1}{12} + \frac{1}{12})
$$
\n
$$
(\frac{1}{12} + \frac{1}{12})
$$
\n
$$
(\frac{1}{12} + \frac{1}{12})
$$
\n
$$
(\frac{1}{12} + \frac{1}{12})
$$
\n
$$
(\frac{1}{12} + \frac{1}{12})
$$
\n
$$
= \frac{1}{k}(4-0) + 0 + \frac{1}{k}(6 \times 25 - 7) = 147
$$

$$
\Delta_1 = \begin{vmatrix} 8 & 0 & 1 \\ 24 & -1 & 0 \\ 56 & 25 & -4 \end{vmatrix} = 688
$$
  

$$
\Delta_2 = \begin{vmatrix} 1 & 8 & 0 \\ 6 & 24 & 0 \\ -1 & 56 & -4 \end{vmatrix} = 600
$$
  

$$
\Delta_3 = \begin{vmatrix} 1 & 0 & 8 \\ 6 & -4 & 24 \\ -1 & 25 & 56 \end{vmatrix} = 488
$$

$$
V_{2} = \frac{\Delta_{1}}{\Delta} = \frac{688}{147} = 4.68 \text{ v}
$$
  

$$
V_{3} = \frac{\Delta_{2}}{\Delta} = \frac{600}{147} = 4.08 \text{ v}
$$
  

$$
V_{4} = \frac{\Delta_{3}}{\Delta} = \frac{488}{147} = 3.319 \text{ v}
$$

Problem 3:

-Use nodal analysis to find node voltages.

-Find the power supplied by the independent current source.

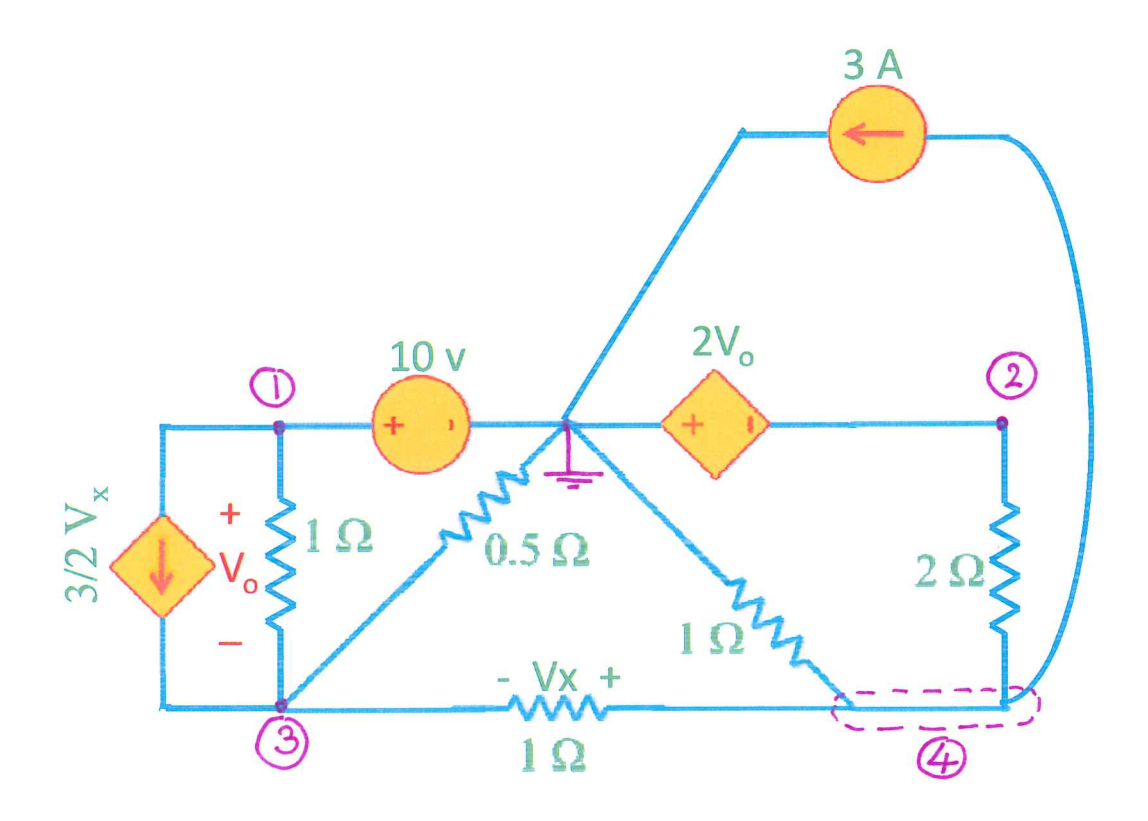

 $(Prob.3)$ 

Write equations 24. 3\* & 4 in Matrix Form:

24  $\begin{bmatrix} 1 & -2 & 0 \\ 0 & 11 & -5 \\ 1 & 2 & -5 \end{bmatrix} \begin{bmatrix} V_2 \\ V_3 \\ V_4 \end{bmatrix} = \begin{bmatrix} -20 \\ 20 \\ b \end{bmatrix}$  $\Delta = \begin{vmatrix} 1 & -2 & 0 \\ 0 & 11 & -5 \\ 1 & 2 & -5 \end{vmatrix} = -35$   $\Delta_1 = \begin{vmatrix} -20 & -2 & 0 \\ 20 & 11 & -5 \\ 6 & 2 & -5 \end{vmatrix} = 760$ 

$$
\Delta_2 = \begin{vmatrix} 1 & -20 & 0 \\ 0 & 20 & -5 \\ 1 & 6 & -5 \end{vmatrix} = 30 \qquad \Delta_3 = \begin{vmatrix} 1 & -2 & -20 \\ 0 & 11 & 20 \\ 1 & 2 & 6 \end{vmatrix} = 206
$$

$$
V_2 = \frac{\Delta_1}{\Delta} = \frac{760}{-35} = -217 \times
$$
  
 $V_3 = \frac{\Delta_2}{\Delta} = \frac{30}{-35} = -0.857 \times$ 

$$
V_{4} = \frac{\Delta s}{\Delta} = \frac{\Delta 06}{-35} = -5.88 \text{ v}
$$

- Find the current supplied by the VCCS:  $p=\nabla_{\mathbf{x}}I=\nabla_{\mathbf{c}}(-3/2\nabla_{\mathbf{x}})$  $V_0 = V_1 - V_3 = 10 - (-0.857) = 10.857$  $Vx = V_4 - V3 = -5.88 - (-0.857) = -5.03$  $P = (10.851)(-\frac{3}{2}x - 5.03) = 81.91$  W Problem 3)

@ node 1:  $V_1 = 10$  v  $eq.1$ @ node 2:  $V_2 = -2V_0$ <br> $V_0 = V_1 - V_3$  =  $V_2 = -2(V_1 - V_3) \rightarrow -2V_1 - V_2 + 2V_3 = 0$  (eq.2)

KCL + Ohm @ node 3 8

$$
-\frac{3}{2}V_{1} + \frac{V_{3}-V_{1}}{100} + \frac{V_{3}-V_{4}}{100} + \frac{V_{3}}{0.500} = 0
$$
\n
$$
V_{1} = V_{1} + V_{3}(\frac{3}{2} + 1 + 1 + 2) - V_{4}(\frac{3}{2} + 1) = 0
$$

$$
\Rightarrow -V_{1} + \frac{11}{2}V_{3} - \frac{5}{2}V_{4} = 0 \xrightarrow{\times 2} -2V_{1} + 11V_{3} - 5V_{4} = 0 \quad (eq. 3)
$$

KCL + Ohm @ node 4:

$$
\frac{V_{4}-V_{3}}{V_{3}} + \frac{V_{4}}{V_{3}} + \frac{V_{4}-V_{2}}{2\omega} + 3A = 0
$$
\n
$$
-\frac{V_{2}}{2\omega} - \frac{V_{3}}{V_{3}} + V_{4}(\frac{1}{V_{3}} + \frac{1}{I_{4}} + \frac{1}{2\omega}) = -3A \Rightarrow -\frac{V_{2}}{2} - V_{3} + \frac{5}{2}V_{4} = -3
$$
\n
$$
\x \xrightarrow{\times (-2)} V_{2} + 2V_{3} - 5V_{4} = 6 \quad (eq. 44)
$$

Replace equation 1 (VI=10v) in eq. 3 and eq. 2:  $eq.2: -2x10-x2+2y_3=0 \rightarrow \frac{12-2y_3=-20}{10}$  (eq 2 k)  $eq.3: -2x10 + 11V_3 - 5V_4 = 0 \rightarrow 11V_3 - 5V_4 = 20$  (eq 3x)

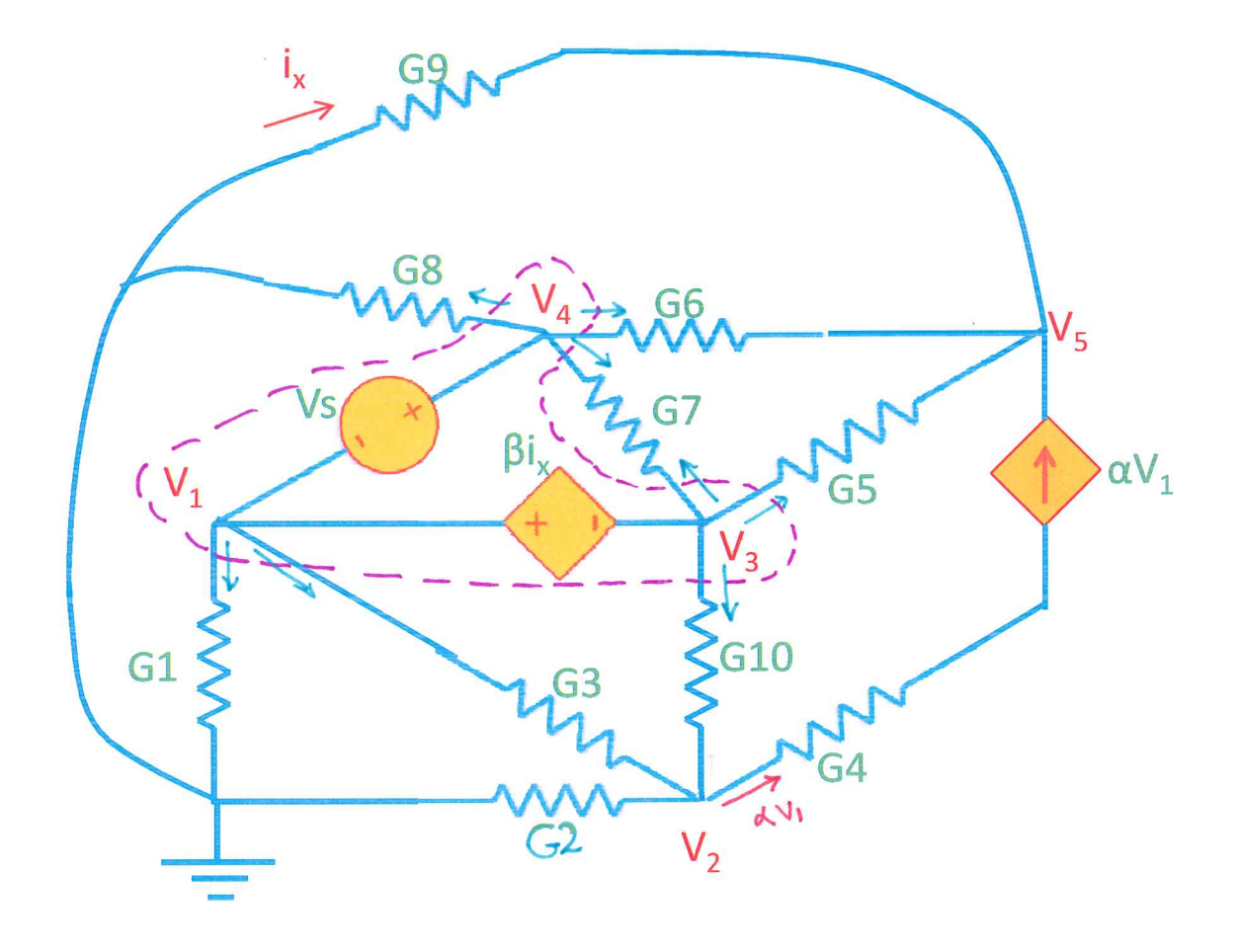

Problem 4: Write the node-voltage equations and put them in matrix form.

 $\mathbb{R}^2$ 

Problem4) 
$$
5
$$
 unknowns  $\Rightarrow$  need 5 equations  
\nKCL+ Ohm @ node 2:  
\n $6x^{3} + 6x^{3}(3-1)+ 6x^{2}(3+6x-1)=1$   
\n $(x-6x)^{3} + (6x+6x+6x-1)=1$   
\nKCL+ Ohm @ node 5:  
\n $6x^{3} + 6x^{3}(15-14) + 6x^{3}(15-13) = x^{3} + x^{2}$   
\nKCL+ Ohm @ node 5:  
\n $-x^{3} + 6x^{3} - 6x^{1/4} + 6x^{5}(15-13) = x^{3} + x^{2}$   
\n $-x^{3} + -6x^{2} + x^{3} - 6x^{2}$   
\nKCL+ Ohm @ sample 3  
\n $6x^{3} + 6x^{2} + x^{3}$   
\n $6x^{3} + 6x^{4} + x^{5}$   
\n $6x^{2} + x^{4} + x^{5}$   
\n $6x^{2} + x^{6} + x^{6}$   
\n $6x^{3} + x^{6} + x^{6}$   
\n $6x^{4} + x^{5}$   
\n $6x^{5} + x^{6}$   
\n $6x^{6} + x^{6} + x^{6}$   
\n $6x^{6} + x^{6}$   
\n $6x^{6} + x^{6}$   
\n $6x^{6} + x^{6}$   
\n $6x^{6} + x^{6}$   
\n $6x^{6} + x^{6}$   
\n $6x^{6} + x^{6}$   
\n $6x^{6} + x^{6}$   
\n $6x^{6} + x^{6}$   
\n $6x^{6} + x^{6}$   
\n $6x^{6} + x^{6}$   
\n $6x^{6} + x^{6}$   
\n $6x^{6} + x^{6}$   
\n $6x^{6} + x^{6}$   
\n $6x^{6} + x^{6}$   
\n $6x^{6} + x^{6}$   
\n $6x^{6} + x^{6}$   
\n $6x^{6} + x^{6}$   
\n $$ 

We still need 2 more equations  $\Rightarrow$  write 2 kVLs at the supernode:  $V_4 = V_1 = V_5$  (eq. 4)  $V_1 - V_3 = \beta i \kappa \rightarrow V_1 - V_3 = -\frac{G}{9} \beta V_5 \implies V_1 - V_3 + G_9 \beta V_5 = 0$  (eq. 5)

 $(Prob. 4)$ 

Now write the equations in matrix form:

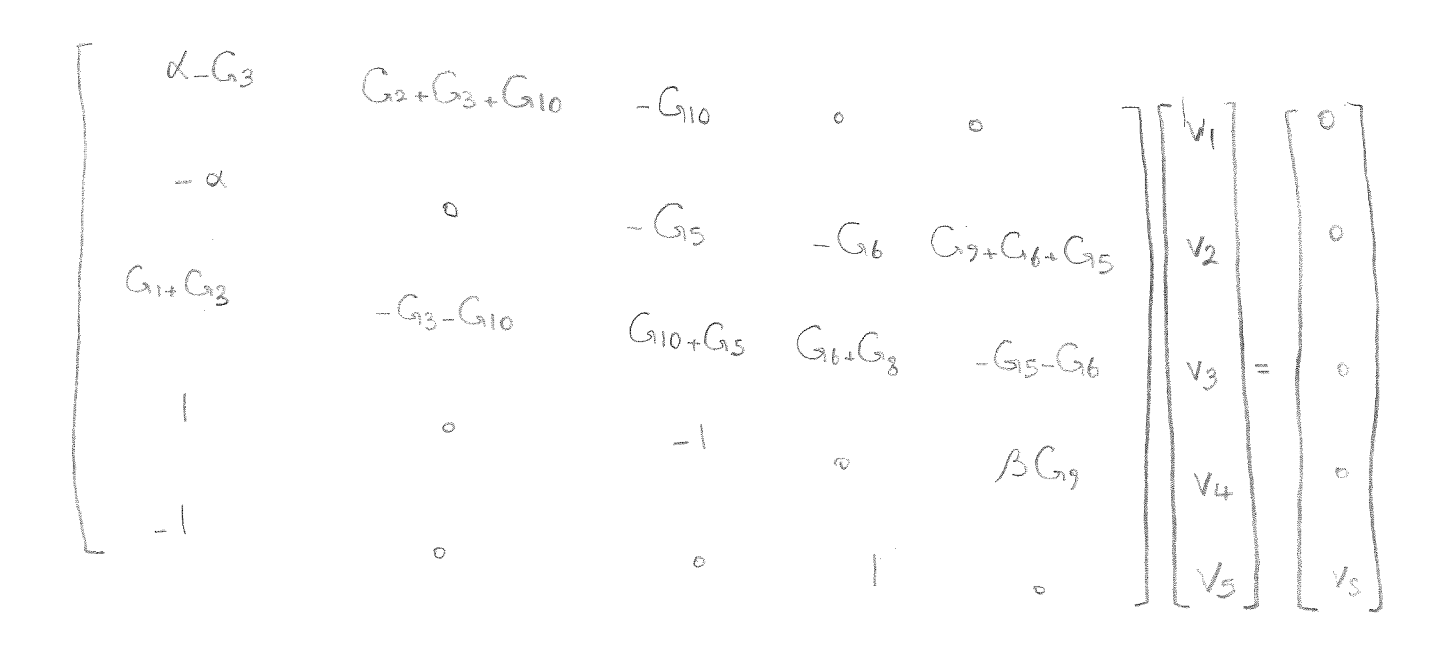

Problem 5: Solve for mesh currents.

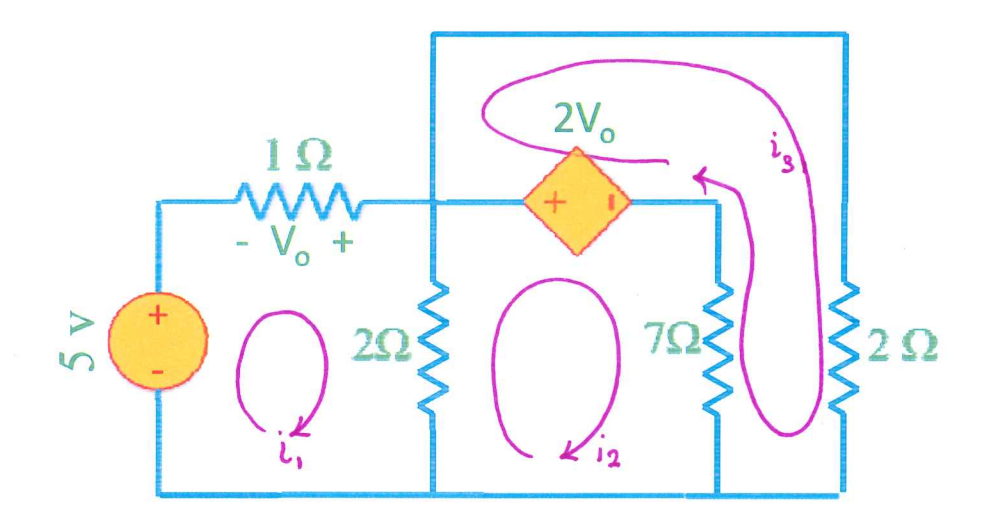

Problem 5)

KVL @ Mesh 1: -5+(10)( $i_1$ ) + (200)( $i_1$  -  $i_2$ ) = 0  $i_{1}(1+2)-2i_{2}=5$  $3i_1 - 2i_2 = 5$  (eq1)

KVL @ mesh2: 
$$
2(i, i, j+2V_{o}+7(i, i, j))
$$
  
\n
$$
V_{o} = (I_{\text{OL}})(-i, j) = -i,
$$
\n
$$
V_{o} = (I_{\text{OL}})(-i, j) = -i,
$$

KIL @ 
$$
mesh 3: -2V_{0+}2i_{3+}7(i_{3-}i_{2})=0
$$
  
 $V_{0=-}i_{1}$   
 $\rightarrow 2i_{1}-7i_{2}+9i_{3}=0$  (eq. 3)

 $\sim$ 

$$
eq^{1} \begin{bmatrix} 3 & -2 & 0 \ -4 & 9 & -7 \ 2 & -1 & 9 \end{bmatrix} \begin{bmatrix} \dot{L}_{1} \\ \dot{L}_{2} \\ \dot{L}_{3} \end{bmatrix} = \begin{bmatrix} 5 \\ 0 \\ 0 \end{bmatrix}
$$

$$
\Delta = 52
$$
  
\n
$$
\Delta_1 = 160
$$
  
\n
$$
\Delta_2 = 110
$$
  
\n
$$
\Delta_3 = 50
$$
  
\n
$$
\dot{v}_1 = \frac{\Delta_1}{\Delta} = \frac{160}{52} = 3.077 \text{ A}
$$
  
\n
$$
\dot{t}_2 = \frac{\Delta_2}{\Delta} = \frac{110}{52} = 2.12 \text{ A}
$$
  
\n
$$
\dot{t}_3 = \frac{\Delta_3}{\Delta} = \frac{50}{52} = 0.96 \text{ A}
$$

Problem 6:

- -Obtain mesh currents  $i_1$  through  $i_3$  (in terms of  $\alpha$ ).
- Find the total power dissipated in  $R_1$ ,  $R_2$  and  $R_3(P1+P2+P3)$  in terms of  $\alpha$ ).

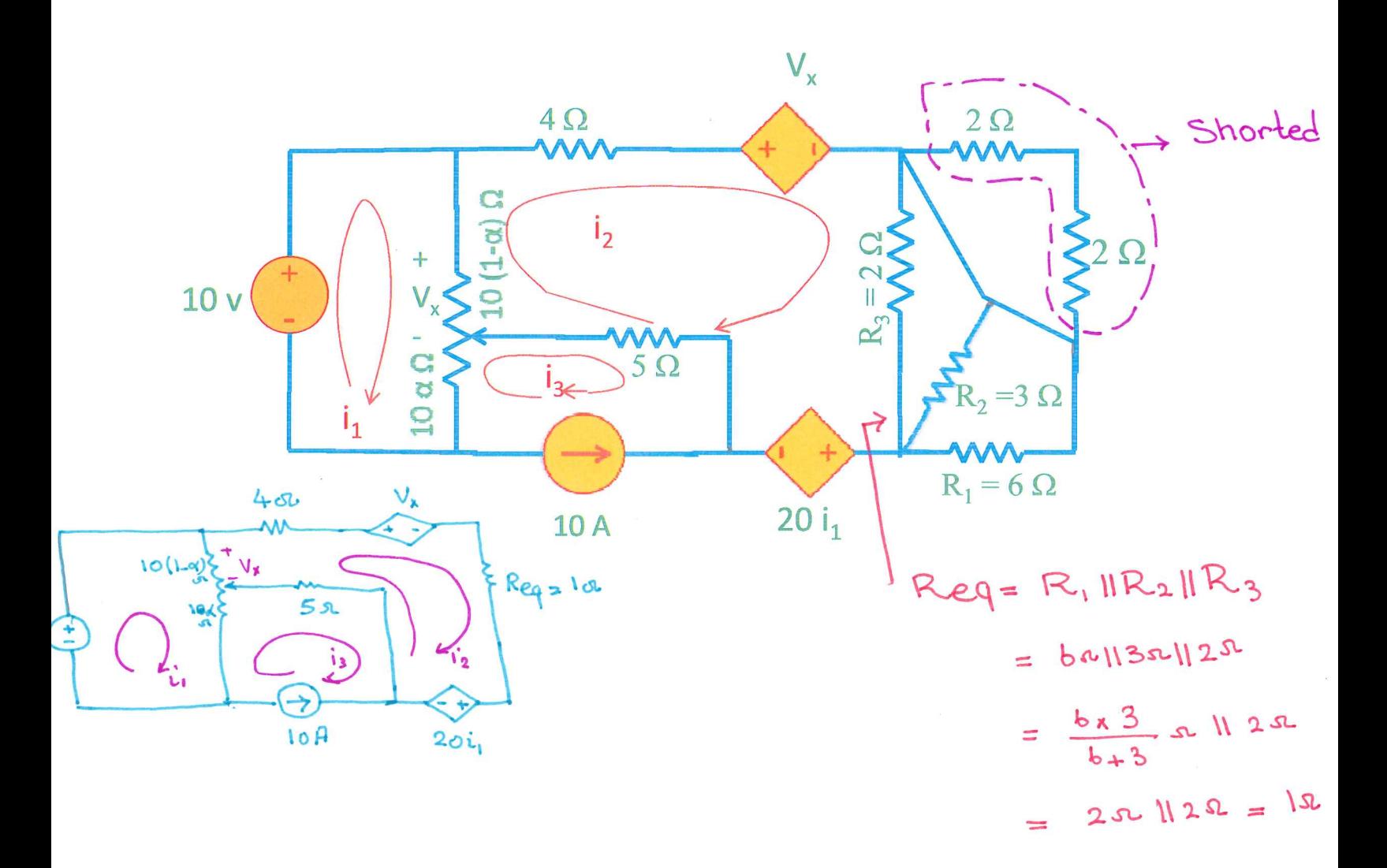

## Problem 6)

KIL @ Mesh1.  
\n
$$
-10+10(1-\alpha)(i_1-i_2) + 10\alpha(i_1-i_3) = 0
$$
  
\n $10i_1 - 10(1-\alpha)i_2 - 10\alpha i_3 = 10 \xrightarrow{\div 10} i_1 (\alpha_{-1})i_2 - \alpha i_3 = 1$  (24.1)

KVL @ mesh2:

$$
-\frac{100}{7}i
$$
  
\n
$$
-\frac{100}{7}i
$$
  
\n20i<sub>1</sub>+(4+1+5)i<sub>2</sub> - 5i3 = 0  
\n20i<sub>1</sub>+10i<sub>2</sub> - 5i<sub>3</sub> = 0  
\n
$$
-\frac{5}{7}i
$$
  
\n
$$
4i
$$
  
\n
$$
20i
$$
  
\n
$$
20i
$$
  
\n
$$
20i
$$
  
\n
$$
64.2
$$

$$
Q \text{ mesh } 3: \quad i_{3} = -10 \text{ A}
$$

replace is 
$$
by(-10)
$$
 in eq. 1 & eq. 2  
\neq 1 → i<sub>1</sub> + (d-1)i<sub>2</sub> = 10d<sub>2</sub>1 → i<sub>1</sub> + (d-1)i<sub>2</sub> = 1+10d (eq 1\*)  
\neq 2 → 4i<sub>1</sub> + 2i<sub>2</sub> - 10 = 0 → 2i<sub>1</sub> + i<sub>2</sub> = 5 (eq. 2\*)  
\n
$$
\begin{cases}\n i_1 + (d-1)i_2 = 1+10d & \xrightarrow{x_2} \\
2i_1 + i_2 = 5 & \xrightarrow{2(i_1 + i_2) = 5} \\
2i_1 + i_2 = 5 & \xrightarrow{2(d-1)i_2 = 2+20d-5} \\
2(d-1)i_2 - i_2 = 2+20d-5 & \xrightarrow{2d-3} \n\end{cases}
$$

 $(Prob. b)$ 

$$
2i_{1}+i_{2}=5 \rightarrow i_{1}=\frac{5-i_{2}}{2}
$$
\n
$$
i_{1}=\frac{1}{2}(5-\frac{20a-3}{2a-3})=\frac{1}{2}(\frac{10a-15-20a+3}{2a-3})
$$
\n
$$
i_{1}=\frac{-10a-12}{2(2a-3)}=\frac{-(5a+b)}{(2a-3)}
$$

- Find the total power absorbed in R, R2 & R3 :

$$
P_{R_{1}+}P_{R_{2}+}P_{R_{3}} = P_{Req}
$$
  
\n $P_{=} V \cdot J = (IR) \cdot I = I \cdot R$   
\n $P_{eq} = i_{2}^{2} \cdot Rep = (-\frac{(5\alpha + b)}{2\alpha - 3})^{2} \cdot 1\sigma = (-\frac{5\alpha + b}{2\alpha - 3})^{2}$  W

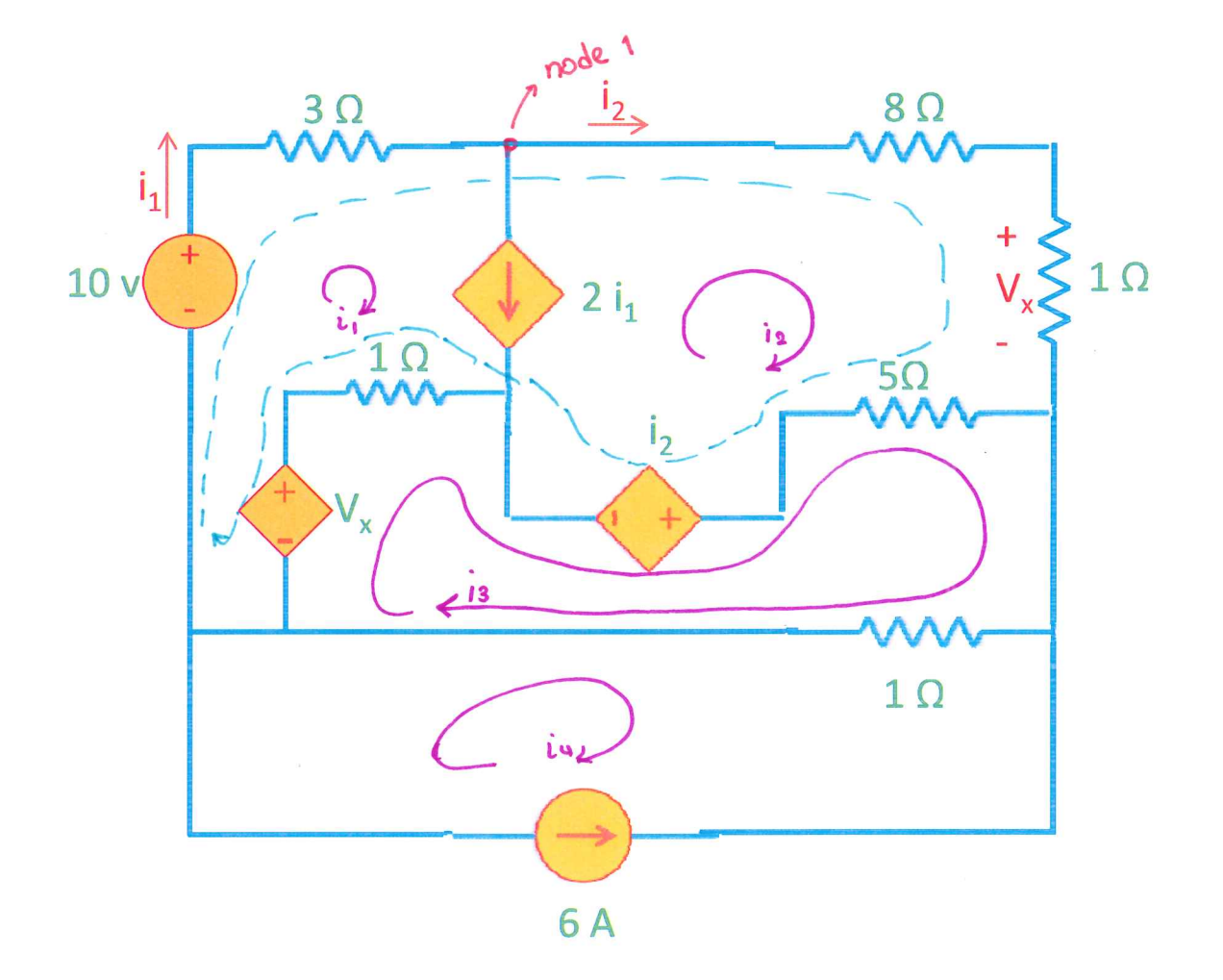

Problem 7: Solve for mesh currents.

 $\label{eq:R1} R$ 

Problem7)

@ mesh4:  $i_{4} = -6A$  (eq. 1)

KVL @ mesh 3: 
$$
-V_{x+1} \omega(is-iy)-ix+5\omega(is-iy)+1\omega(is-iy)-\omega
$$
  
 $V_{x+1} \omega_i ix=ix$ 

$$
-i_{2}+i_{3}-i_{1}-i_{2}+5i_{3}-5i_{2}+i_{3}-i_{4}=0
$$
  
\n
$$
-i_{1}-i_{2}(1+1+5)+i_{3}(1+5+1)-i_{4}=0
$$
  
\n
$$
-i_{1}-7i_{2}+7i_{3}-i_{4}=0
$$
 (29.2)

K.VL @ supermesh:

$$
-10+3i_{1}+8i_{2}+1i_{2}+5(i_{2}-i_{3})+i_{2}+1(i_{1}-i_{3})+V_{x}=0
$$
  
\n
$$
V_{x=10x}i_{2}=i_{2}
$$
  
\n
$$
i_{1}(3+1)+i_{2}(8+1+5+1+1)+i_{3}(-5-1)=10
$$
  
\n
$$
4i_{1}+16i_{2}-6i_{3}=10 \stackrel{\div 2}{\longrightarrow} 2i_{1}+8i_{2}-3i_{3}=5
$$
 (eq. 3)

KCl @ supernesh (node1) : 
$$
i_1 - i_2 = 2i_1 \Rightarrow i_1 + i_2 = 0
$$
 (eq. 4)  
Replace equation 1 in equation 2:  
 $-i_1 - 7i_2 + 7i_3 - (-6) = 0 \Rightarrow -i_1 - 7i_2 + 7i_3 = -6$  (eq 24)

Solving with Cramer's rule:

$$
eq 4
$$
\n
$$
eq 3
$$
\n
$$
eq 24
$$
\n
$$
eq 24
$$
\n
$$
= 1
$$
\n
$$
= 4
$$
\n
$$
eq 24
$$
\n
$$
= 1
$$
\n
$$
eq 24
$$
\n
$$
eq 24
$$
\n
$$
eq 24
$$
\n
$$
eq 24
$$
\n
$$
eq 24
$$
\n
$$
eq 24
$$
\n
$$
eq 24
$$
\n
$$
eq 24
$$
\n
$$
eq 24
$$
\n
$$
eq 24
$$
\n
$$
eq 24
$$
\n
$$
eq 24
$$
\n
$$
eq 24
$$
\n
$$
eq 24
$$
\n
$$
eq 24
$$
\n
$$
eq 24
$$
\n
$$
eq 24
$$
\n
$$
eq 24
$$
\n
$$
eq 24
$$
\n
$$
eq 24
$$
\n
$$
eq 24
$$
\n
$$
eq 24
$$
\n
$$
eq 24
$$
\n
$$
eq 24
$$
\n
$$
eq 24
$$
\n
$$
eq 24
$$
\n
$$
eq 24
$$
\n
$$
eq 24
$$
\n
$$
eq 24
$$
\n
$$
eq 24
$$
\n
$$
eq 24
$$
\n
$$
eq 24
$$
\n
$$
eq 24
$$
\n
$$
eq 24
$$
\n
$$
eq 24
$$
\n
$$
eq 24
$$
\n
$$
eq 24
$$
\n
$$
eq 24
$$
\n
$$
eq 24
$$
\n
$$
eq 24
$$
\n
$$
eq 24
$$
\n
$$
eq 24
$$
\n
$$
eq 24
$$
\n
$$
eq 24
$$
\n
$$
eq 24
$$
\n
$$
eq 24
$$
\n
$$
eq 24
$$
\n

$$
\Delta = 24
$$
\n
$$
\Delta = -17
$$
\n
$$
\Delta = -6
$$
\n
$$
\Delta = \frac{\Delta}{\Delta} = \frac{-17}{24} = -0.7 A
$$
\n
$$
\Delta = \frac{\Delta}{\Delta} = \frac{17}{24} = -0.7 A
$$

$$
i_3 = \frac{\Delta_3}{\Delta} = \frac{-6}{24} = -0.25 \text{ A}
$$

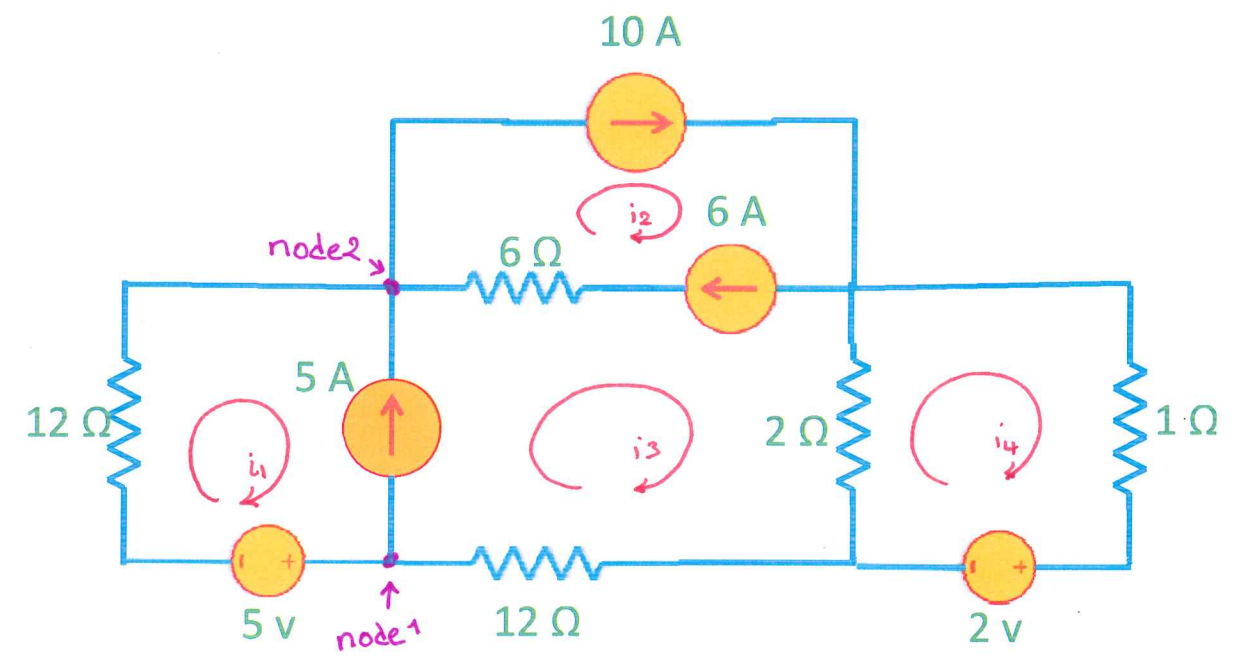

 $\mathcal{L}$ 

Problem 8: Solve for mesh currents.

 $\sim$ 

Problem 8)

## @  $mesh2: i_2 = 10A$  (eq. 1)

- KVL @ mesh 4:  $2(i4-i3) + i4 + 2 = 0$  $3i4-2i3=-2$  (eq. 2)
- There are 4 unknowns; i., is is and in so we need 4 eq.s, We have got two equations so far, and must write two more. We can not write any KVL equations. For mesh1, mesh2, mesh3 on any of the supermeshes, so we have to write two kill equations.
- KCL @ node 1: i3-i1=54 (eq. 3)
- $(eq. 4)$ KCL @ node 2:  $Li+6A+5A = 10A \Rightarrow ii=-1A$ Replace in by  $-14$  in eq. 3  $\Rightarrow$  i3-(-1A)=  $54 \Rightarrow 13=41$ Replace is by 4A in eq.  $2 \implies 3i4-2(44)=-2$  $i_4 = 8 - 2 = 6$ 
	- $i\mu = 2A$

Problem 9: Use your circuit analysis skills to find the ratio of the power absorbed by  $R_L$  to the power supplied by Vs.

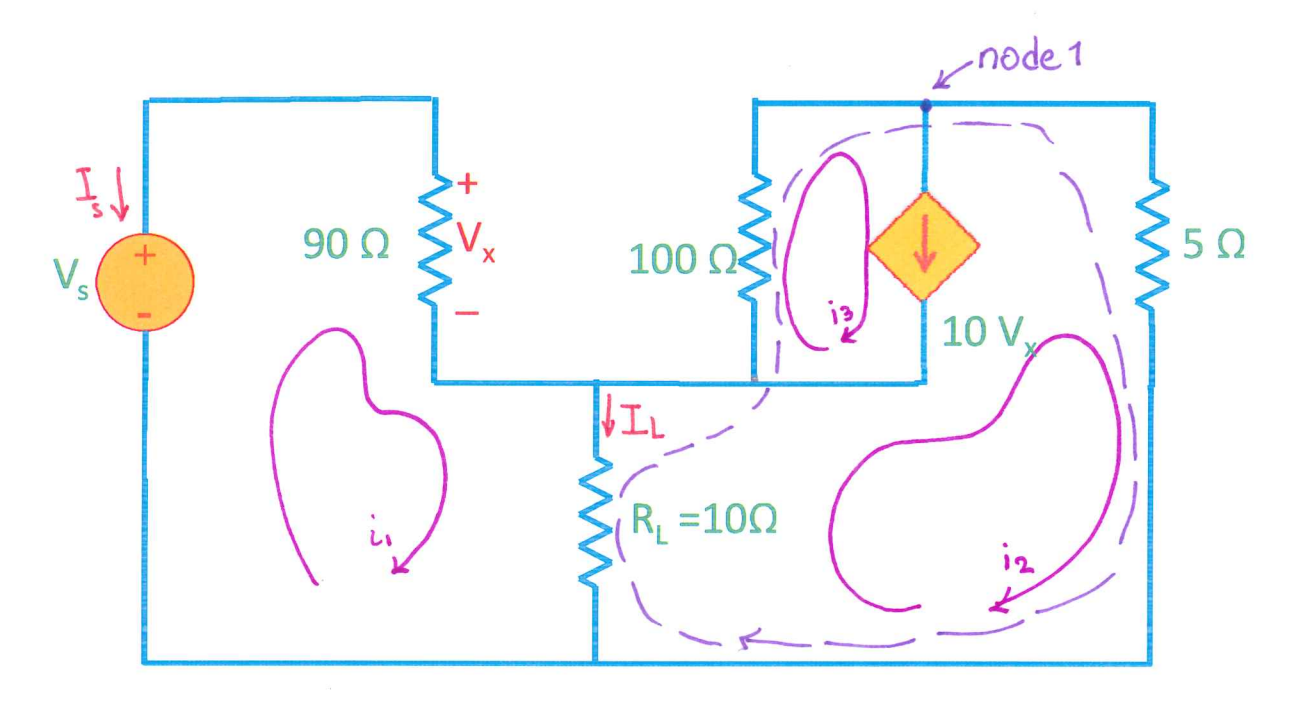

Problem9)

To find the power ratio, we must first find Is and IL. You can use nodal or mesh analysis. Here mesh analysis has been used:

KUL @ mesh1: 
$$
-Vs+90i_1+10(ii-ia)=0
$$
  
 $100i_1-10ia=V_s$  (eq. 1)

KUL @ supermesh:  $10(i_2-i_1) + 100i_3 + 5i_2 = 0$  $-10i_1+15i_2+100i_3=0$  $\frac{15}{10}$  -24+312+2013 =0 (eq. 2)

KCL @ supernesh, node 1: 
$$
i_{3}-i_{2}=10 \text{ Vx}
$$
  
 $V_{x} = 90i_{1}$   
 $\downarrow$   $i_{3}-i_{2}=10 (90i_{1})$ 

$$
\Rightarrow
$$
 900 i+22-13=0 (e4.3)

 $\label{eq:2.1} \mathcal{L}(\mathcal{L}^{\text{max}}_{\mathcal{L}}(\mathcal{L}^{\text{max}}_{\mathcal{L}}),\mathcal{L}^{\text{max}}_{\mathcal{L}^{\text{max}}_{\mathcal{L}}(\mathcal{L}^{\text{max}}_{\mathcal{L}^{\text{max}}_{\mathcal{L}^{\text{max}}_{\mathcal{L}^{\text{max}}_{\mathcal{L}^{\text{max}}_{\mathcal{L}^{\text{max}}_{\mathcal{L}^{\text{max}}_{\mathcal{L}^{\text{max}}_{\mathcal{L}^{\text{max}}_{\mathcal{L}^{\text{max}}_{\mathcal{$ 

Solving the equations:  

$$
\begin{bmatrix} 100 & -10 & 0 & \pi i \end{bmatrix} \begin{bmatrix} i & 1 & 0 \end{bmatrix} \begin{bmatrix} 100 & -10 & 0 \end{bmatrix}
$$

$$
\begin{bmatrix} -2 & 3 & 20 \\ 900 & 1 & -1 \end{bmatrix} \begin{bmatrix} i_2 \\ i_3 \end{bmatrix} = \begin{bmatrix} 0 \\ 0 \\ 0 \end{bmatrix}
$$

 $\mathcal{L}(\mathcal{A})$  and  $\mathcal{L}(\mathcal{A})$  .

 $(Rob.9)$ 

$$
\Delta = -182280
$$
\n
$$
\Delta_1 = \begin{vmatrix} 1/2 & -10 & 0 \\ 0 & 3 & 20 \\ 0 & 1 & -1 \end{vmatrix} = 1/5 \begin{vmatrix} 3 & 20 \\ 1 & -1 \end{vmatrix} + 10 \begin{vmatrix} 0 & 20 \\ 0 & -1 \end{vmatrix} + 0 \begin{vmatrix} 0 & 3 \\ 0 & 1 \end{vmatrix}
$$
\n
$$
= 1/5(-3-20) = -2375
$$

$$
\Delta 2 = \begin{vmatrix} 100 & v_{S} & 0 \\ -2 & 0 & 20 \\ 900 & 0 & -1 \end{vmatrix} = 100 \begin{vmatrix} 0 & 20 \\ 0 & -1 \end{vmatrix} - v_{S} \begin{vmatrix} -2 & 20 \\ 900 & -1 \end{vmatrix} + 0
$$

$$
= -V_{S} (2 - 20x^{9}00) = 17998 \text{ Vs}
$$

$$
U_{1} = \frac{\Delta_{1}}{\Delta} = \frac{-23 \text{ Vs}}{-182280} = 1.26 \times 10^{-4} \text{ Vs} \Rightarrow P_{source} = V_{s} \cdot I_{s} = V_{s} \cdot (1.26 \times 10^{-4} \text{ Vs})
$$
  

$$
\Rightarrow P_{source} = -1.26 \times 10^{-4} \text{ Vs} \quad [w]
$$

$$
\Rightarrow P_{source} = -0.126 \text{ Vs} \quad [mW]
$$

$$
b_{2} = \frac{\Delta_{2}}{\Delta} = \frac{17998 \text{ V}_{s}}{-182280} \approx -0.1 \text{ V}_{s} \text{ e.} P_{R_{L}} = (I_{L})^{2}.R_{L} = (i_{1} - i_{2})^{2}.R_{L}
$$
\n
$$
P_{R_{L}} = (1.26 \text{ N} \cdot +0.1)^{2} \text{ V}_{s} \cdot 10.0 \text{ s} \text{ (mV)}
$$
\n
$$
P_{R_{L}} = 100 \text{ V}_{s}^{2} \text{ [mV]}
$$

$$
\Rightarrow \frac{P_{R1}}{P_{source}} = \frac{100 V_s^2}{-0.126 V_s^2} = -493.6
$$

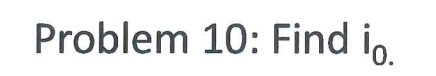

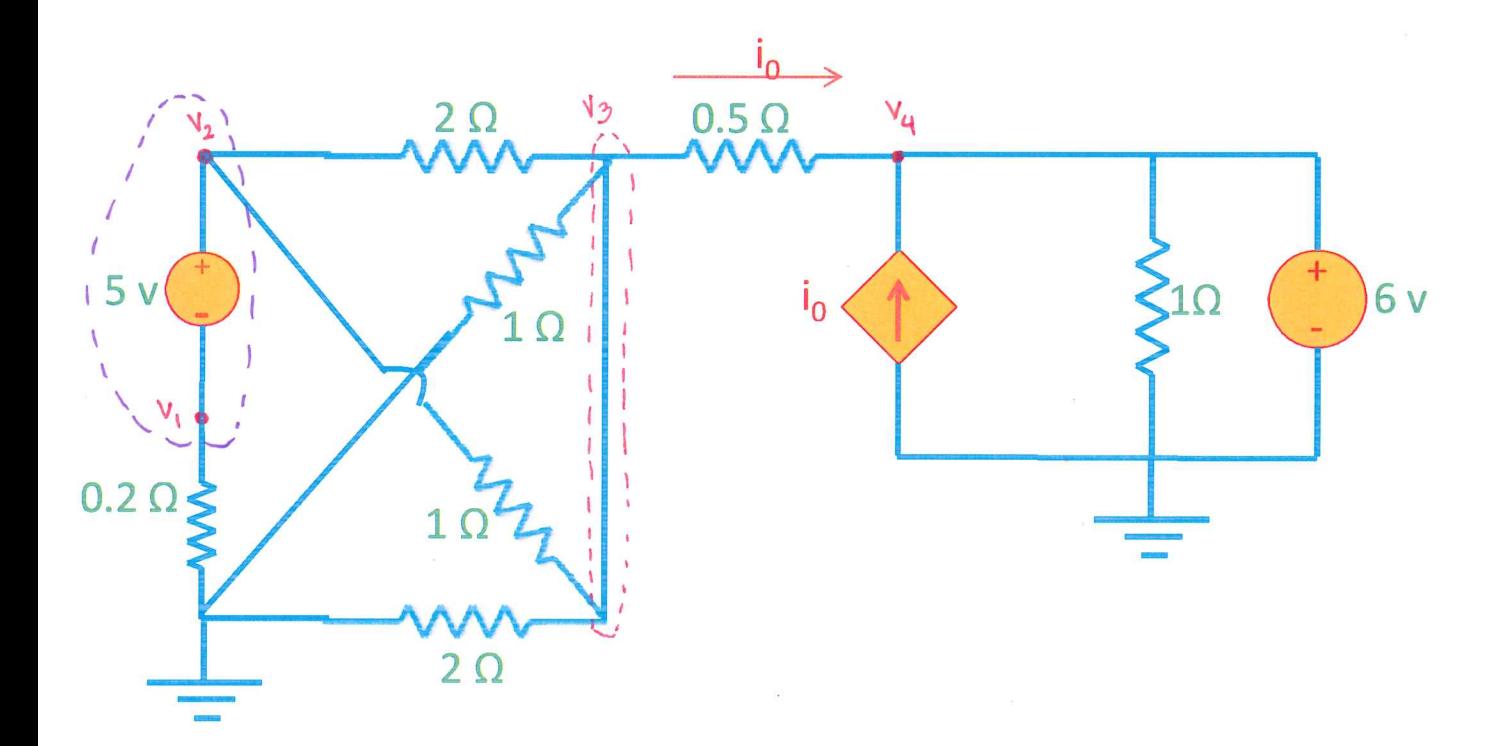

Problem10)

Because of the way this circuit looks, it is easier to do nodal analyss. To find i.o. First we have to obtain V3 and V4

KCl<sub>4</sub> Ohm (Q) 100R 3:  
\n
$$
\frac{V_{3-1}V_{21}}{2.31} + \frac{V_{3-1}V_{21}}{2.01} + \frac{V_{3-1}V_{21}}{2.01} + \frac{V_{3-1}V_{21}}{2.01} + \frac{V_{3-1}V_{21}}{2.01} + \frac{V_{3-1}V_{21}}{2.01} + \frac{V_{3-1}V_{21}}{2.01} + \frac{V_{3-1}V_{21}}{2.01} + \frac{V_{3-1}V_{21}}{2.01} + \frac{V_{3-1}V_{31}}{2.01} + \frac{V_{3-1}V_{31}}{2.01} +
$$

 $3.84$ 

$$
i_{0} = \frac{v_{3} - v_{4}}{0.5a} = \frac{3.8v - bv}{0.5a} = -4.36 A
$$

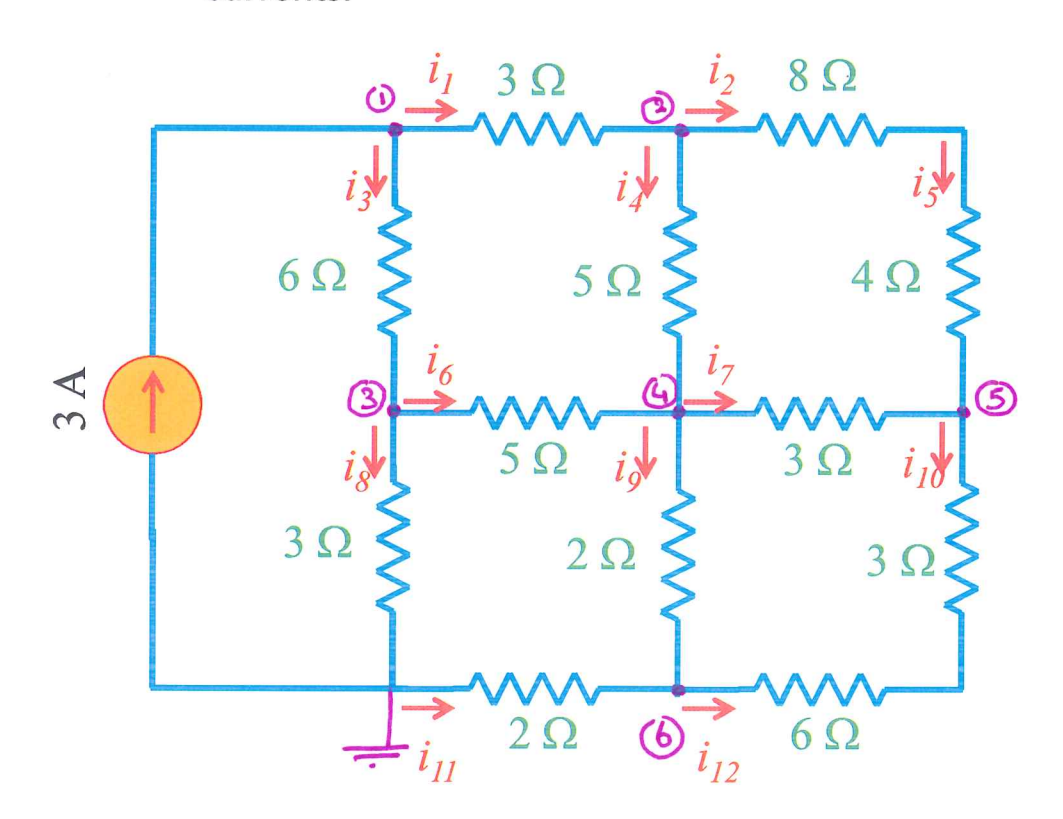

 $\mathcal{L} = \{1, \ldots, n\}$  , we have

Problem 11: Find node voltages and currents.

Problem 11)

 $KCL + Ohm's law @$ node 1:  $\frac{V_{1}-V_{3}}{b} + \frac{V_{1}-V_{2}}{3} = 3A \implies V_{1}(\frac{1}{b}+\frac{1}{3})-\frac{V_{3}}{b}-\frac{V_{2}}{3} = 3$  $\frac{26}{10}$  3V<sub>1</sub> - V<sub>3</sub> - 2V<sub>2</sub> = 18 (eq. 1)  $30.40 - 6$  $\mathbf{M} = \mathbf{M}$ 

node 2: 
$$
\frac{V_2 - V_1}{3\pi} + \frac{V_2 - V_4}{5\pi} + \frac{V_2 - V_5}{8\pi + 4\pi} = 0 \Rightarrow \frac{-V_1}{3} + V_2(\frac{1}{3} + \frac{1}{5} + \frac{1}{12}) - \frac{V_4}{5} = \frac{V_5}{12} = 0
$$

$$
x_{60} = -20V_{1+}37V_{2-12}V_{4-}5V_{5=0} (eq.2)
$$

node 3 : 
$$
\frac{13-11}{60} + \frac{13-11}{50} + \frac{13}{30} = 0 \Rightarrow \frac{-11}{6} + 13 \left(\frac{1}{6} + \frac{1}{5} + \frac{1}{3}\right) - \frac{11}{5} = 0
$$
  
 $\frac{x30}{2} - 5V_1 + 21V_3 = 6V_4 = 0$  (29.3)

node 4: 
$$
\frac{V_4 - V_3}{5r} + \frac{V_4 - V_2}{5r} + \frac{V_4 - V_5}{3r} + \frac{V_4 - V_6}{2r} = 0
$$

\n
$$
\frac{V_2}{5} - \frac{V_3}{5} + V_4 \left( \frac{1}{5} + \frac{1}{5} + \frac{1}{3} + \frac{1}{2} \right) - \frac{V_5}{3} - \frac{V_6}{2} = 0
$$
\n
$$
\frac{v \cdot 30}{5} - b \cdot V_2 - b \cdot V_3 + V_4 \left( \frac{1}{6} + \frac{1}{6} + \frac{1}{10} + \frac{1}{10} \right) - 10 \cdot V_5 - 15 \cdot V_6 = 0
$$
\n
$$
- b \cdot V_2 - b \cdot V_3 + 37 \cdot V_4 - 10 \cdot V_5 - 15 \cdot V_6 = 0
$$
\n(eq. 4)

\n
$$
\frac{15 - 12}{8x + 4x} + \frac{15 - 16}{3x + 6x} = 0
$$
\n

\n\n $\frac{1}{12} - \frac{14}{3} + \frac{1}{5} + \frac{1}{9} - \frac{1}{9} = 0$ \n

\n\n $\frac{1}{12} - \frac{14}{3} + \frac{1}{5} + \frac{1}{9} - \frac{1}{9} = 0$ \n

\n\n $\frac{1}{12} - \frac{1}{3} + \frac{1}{5} + \frac{1}{9} - \frac{1}{9} = 0$ \n

\n\n $\frac{1}{12} - \frac{1}{3} + \frac{1}{5} + \frac{1}{9} - \frac{1}{9} = 0$ \n

\n\n $\frac{1}{12} - \frac{1}{3} + \frac{1}{9} + \frac{1}{9} = 0$ \n

\n\n $\frac{1}{12} - \frac{1}{3} + \frac{1}{9} + \frac{1}{9} = 0$ \n

\n\n $\frac{1}{12} - \frac{1}{3} + \frac{1}{9} = 0$ \n

\n\n $\frac{1}{12} - \frac{1}{3} + \frac{1}{9} = 0$ \n

\n\n $\frac{1}{12} - \frac{1}{9} + \frac{1}{2} + \frac{1}{2} = 0$ \n

\n\n $\frac{1}{12} - \frac{1}{9} + \frac{1}{2} + \frac{1}{2} = 0$ \n

\n\n $\frac{1}{12} - \frac{1}{9} + \frac{1}{2} + \frac{1}{2} = 0$ \n

(Prob. 11)

 $G=[3]$ 

20]

 $V = (G^{-1})xI$ 

 $\hat{\mathcal{L}}$ 

 $\varnothing$ 

 $2s$  $\hat{\gamma}_c$   $\hat{\gamma}_c$  $i_{12} = -i_{10} = -0.28$  A